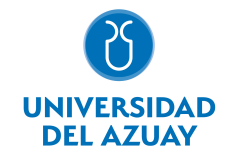

# FACULTAD DE CIENCIAS DE LA ADMINISTRACIÓN ESCUELA DE MARKETING

### 1. Datos

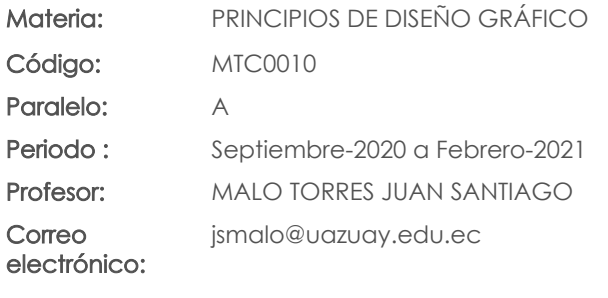

#### Prerrequisitos:

Código: UID0400 Materia: INTERMEDIATE 2

#### Nivel: 5 Distribución de horas.

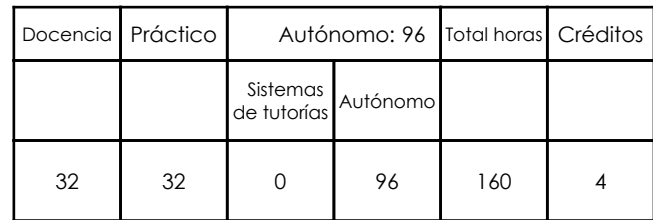

### 2. Descripción y objetivos de la materia

Los programas de computación tienen múltiples aplicaciones que se articulan con materias tratadas en otros niveles, especialmente se integra los conocimientos de Comunicación de Marketing y Gestión de Marca en donde el estudiante relacionará la importancia de las herramientas de diseño especializadas para los proyectos de marketing.

Se pretende dar a conocer las herramientas más relevantes de los programas, el estudiante estará en la capacidad de identificar cada una de ellas según sus funciones, además se abordara la diferenciación de los tipos de imágenes: Mapa de Bits y Vectoriales para la comprensión de las diferentes aplicaciones y sus tratamientos.

La materia aborda su contenido en función de los programas Adobe Illustrator y Adobe Photoshop, que son herramientas fundamentales para el manejo de piezas gráficas utilizadas en el diseño gráfico, publicidad y marketing, estos recursos brindan al estudiante las bases necesarias para poder llevar a cabo la dirección de proyectos de comunicación visual y saber diferenciar que tipo de programas son los más eficientes para cada caso.

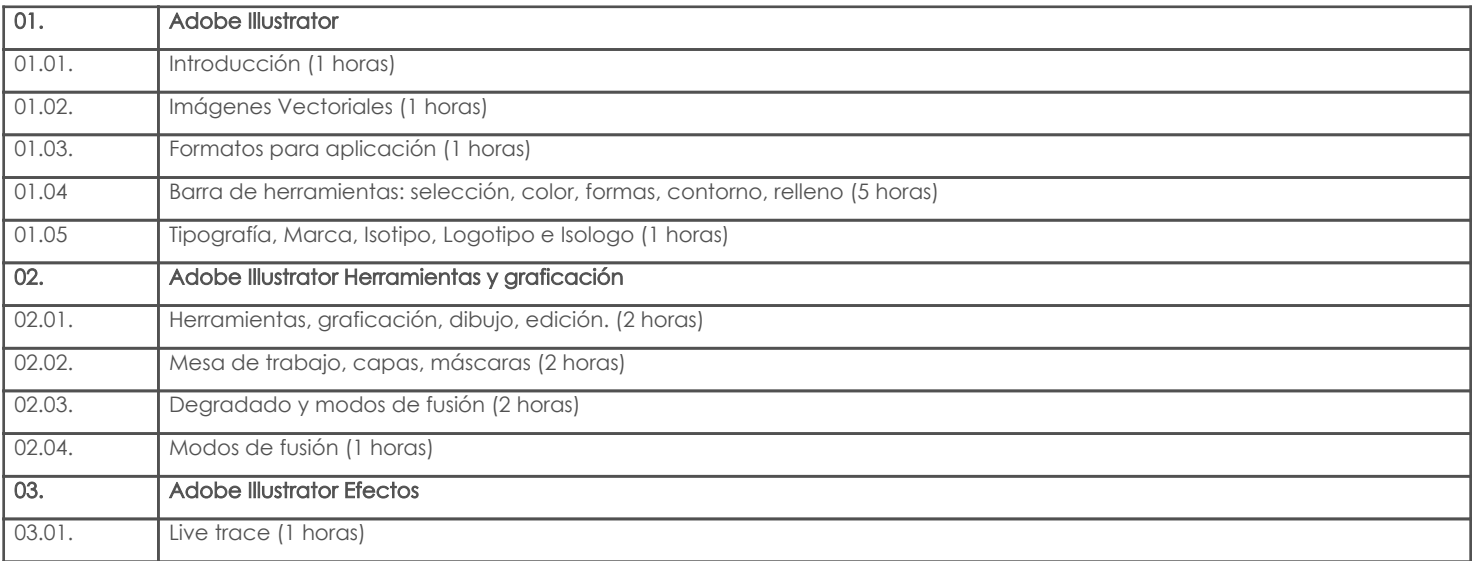

### 3. Contenidos

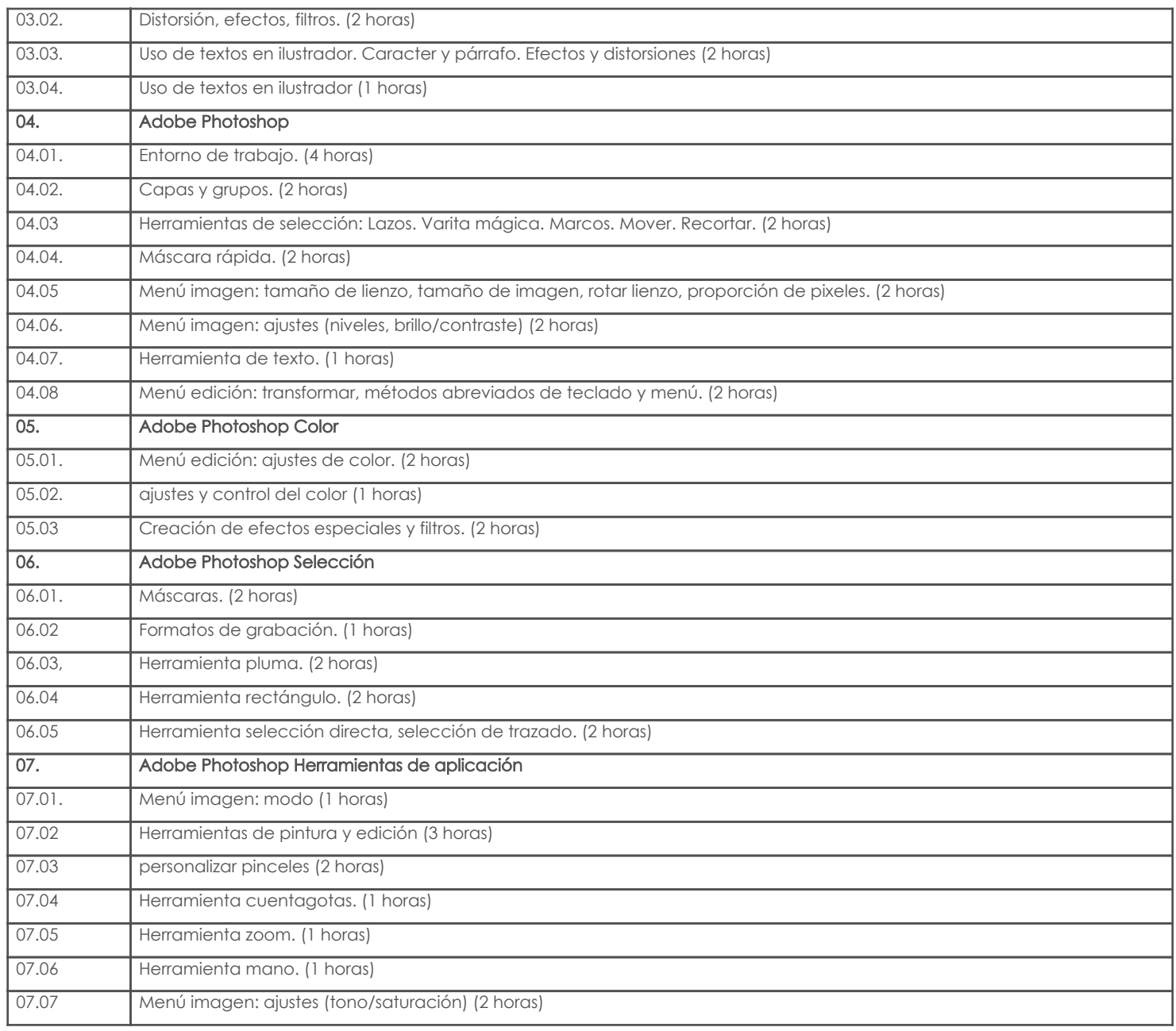

## 4. Sistema de Evaluación

### Resultado de aprendizaje de la carrera relacionados con la materia

Resultado de aprendizaje de la materia en antico de ser al establecer en antico de ser al Evidencias

OFI. Maneja de forma eficiente las aplicaciones y los softwares en el campo de marketing.

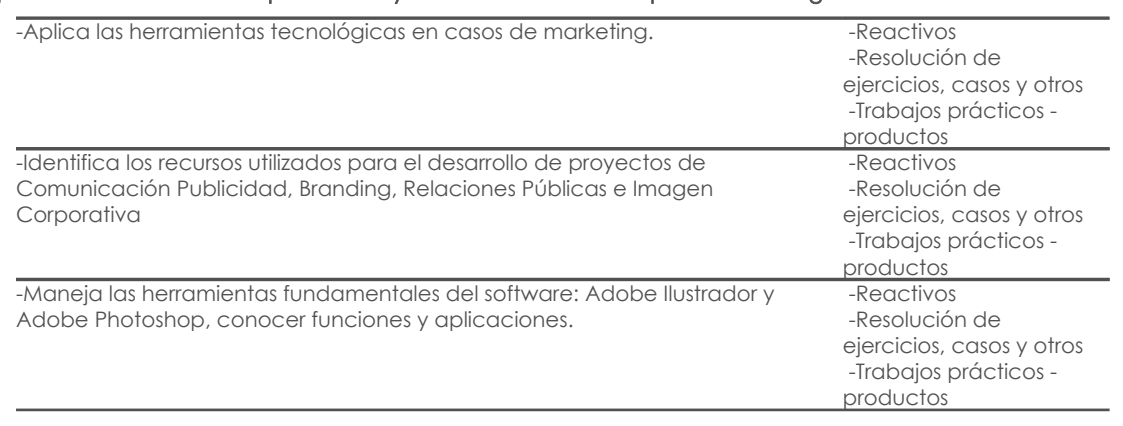

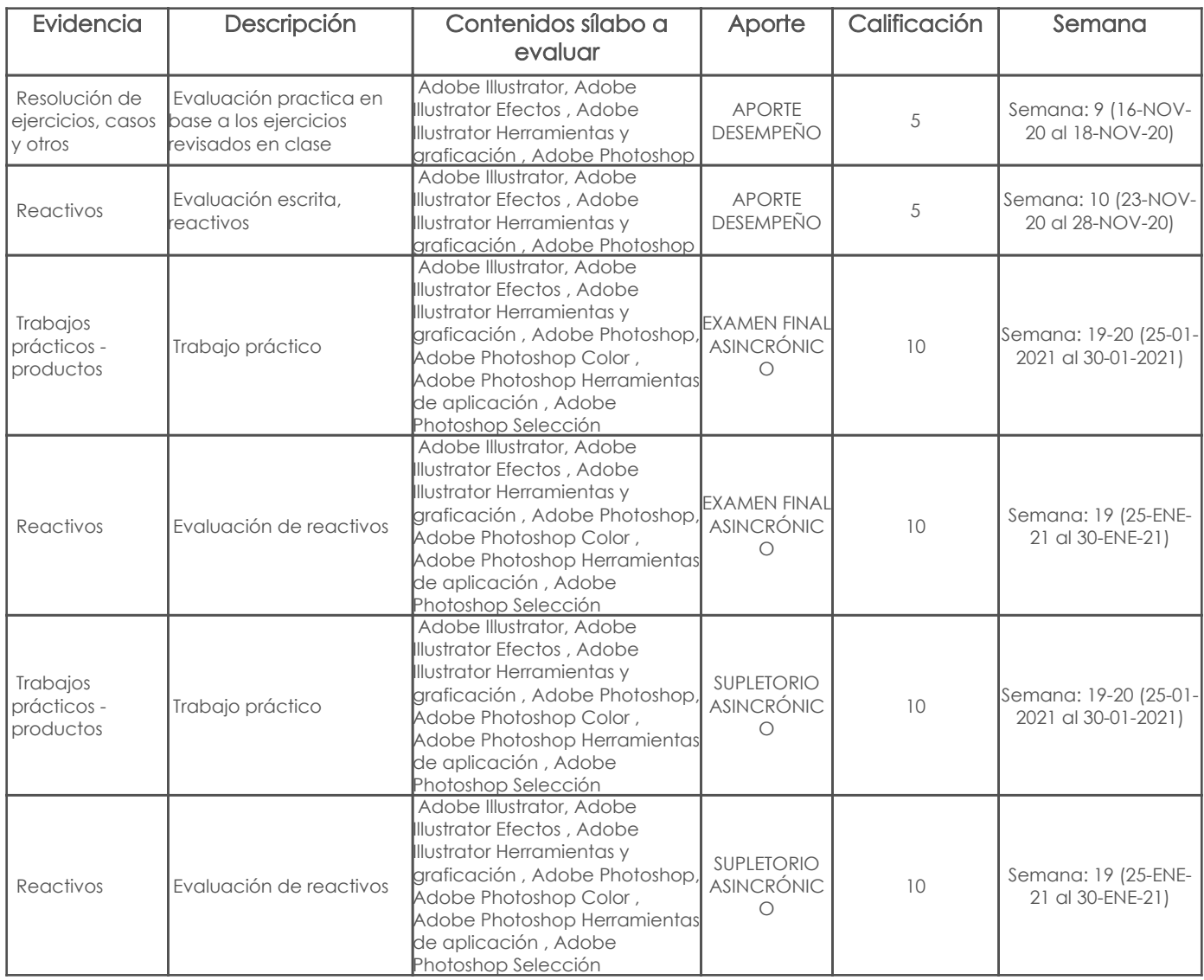

## Metodología

### Criterios de Evaluación

## 5. Referencias

### Bibliografía base

#### Libros

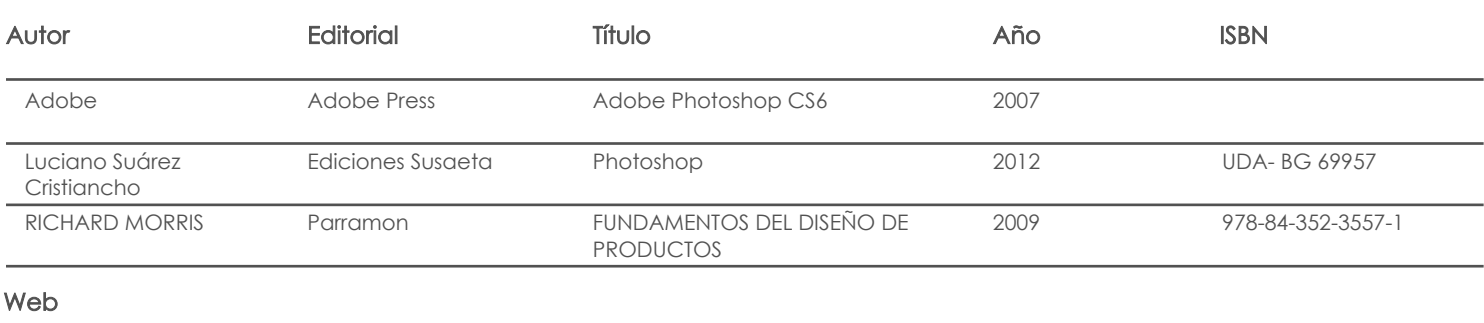

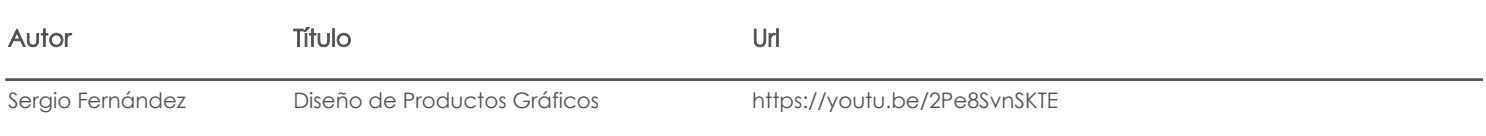

### Bibliografía de apoyo Libros

#### Web

### **Software**

Docente Director/Junta

Fecha aprobación: 18/09/2020

Estado: Aprobado